# Using R for Structural Equation Model: A transaction cost measurement

Pairach Piboonrugnroj and Stephen M. Disney

Logistics Systems Dynamics Group, Cardiff University

August 16<sup>th</sup>, 2011

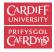

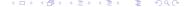

## Motivation

## Supply Chain Management Matters

Businesses are trying to reduce their transaction costs to improve their business performance and relationships.

- However,a measurement of transaction cost is still limited.
  - Only in manufacturing context NOT in service sector.
  - Aspects of governance problem and opportunity costs are missing.

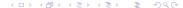

#### Motivation

## Software Matters

- SEM can be fitted by various software but costly
  - Lisrel8.8 = USD 396
  - IBM SPSS Amos = USD 695
  - Mplus6.11 = USD 195-350 (student price)
  - StataSE12 = USD 895
- Can I use R to run SEM?
  - Identical output to those of other commercial software?
  - Any difficulties or problems from the non-technical user aspect?

- 1 To develop the measurement of transaction costs.
- 2 To empirically test such a measurement.
- 3 To compare the use of R packages for SEM with other software *via a non-technical aspect*, an outside**R**!

- Structural Equation Model (Bollen, 1989)
   Factor Analysis + Regression (Path Analysis)
- Proprietary software i.e.,

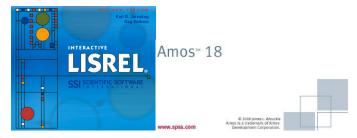

# Analysis Method

Packages in R (R Development Core Team, 2011)

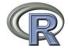

- sem (John Fox, 2006)
- OpenMx 1.0.7
   S. Boker, M. Neale, H. Maes, M. Wilde, M. Spiegel, T. Brick,
   J. Spies, R. Estabrook, S. Kenny, T. Bates, P. Mehta, and J. Fox, 2011)
- lavaan 0.4-9 (Yves Rosseel, 2011)

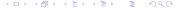

- Questionnaire survey
- Tourism industry of Thailand
- 53 usable responses

## **LISREL**

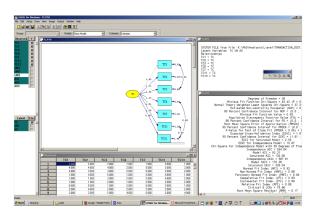

Figure: Using Lisrel to fit the model

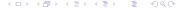

# AMOS: Model Specification

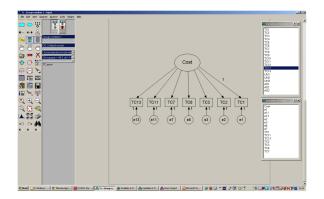

## AMOS: Model Output 1

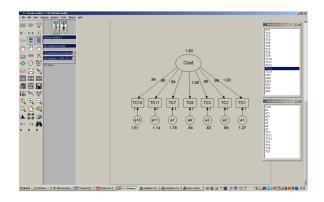

Figure: Using Amos to fit the model

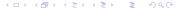

## AMOS: Model Output 2

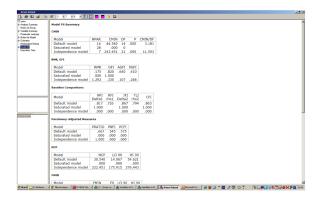

Figure: Using Amos to fit the model

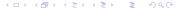

# 'sem' Package: Code

```
## Introduction to Structural Equation Modelling ##
3 ##
                  Pairach Piboonrungroj
4 ##
             R useR conference August 2011
 6 install.packages("sem")
 7 library(sem)
 8 # 1. Load data
  hoteldata <- read.csv("/Users/pairachpiboonrungroi/Documents/PhD/Anglysis/R/
  useR/cleandata.csv")
  #Input covariance matrix
11 rm(data.tc.1)
12 data.tc.1 <- cor(hoteldata)
14 #hotel.cov <- cov(data.sem)
15 hotel.cor <- cor(hoteldata)
16 # path parameter start-value
17 model.TC.1 <- specify.model()
      TC -> TC1. gamma1. NA # measurement item
      TC -> TC2.
      TC -> TC3.
                     gamma3. NA
      TC -> TC6,
      TC -> TC7.
                     gamma7, NA
      TC -> TC11, gamma11, NA
      TC -> TC13, gamma13, NA
      TC1 <-> TC1, e1,
                              NA # measurement error
      TC2 <-> TC2, e2,
      TC3 <-> TC3, e3,
                              NA
      TC6 <-> TC6, e6,
                              NA
      TC7 <-> TC7, e7,
                              NA
      TC11 <-> TC11, e11,
                              NA
      TC13 <-> TC13, e13,
                              NA
      TC <-> TC.
34 model.TC.1
36 sem.TC.1 <- sem(model.TC.1, data.tc.1, 53)
37 # print result (fit indices, parameters, hypothesis tests)
38 summary(sem.TC.1)
39 # standardised coefficients (loadings)
40 std.coef(sem.TC.1)
```

# 'sem' Package: Output

```
> # print result (fit indices, parameters, hypothesis tests)
> summary(sem.TC.1)
 Model Chisquare = 44.54 Df = 14 Pr(>Chisq) = 4.8429e-05
 Chisquare (null model) = 243.45 Df = 21
 Goodness-of-fit index = 0.81983
 Adjusted goodness-of-fit index = 0.63967
 RMSEA index = 0.20482 90% CI: (NA, NA)
 Bentler-Bonnett NFI = 0.81705
 Tucker-Lewis NNFT = 0.79407
 Bentler CFI - 0.86271
 SRMR = 0.067909
 BIC = -11.044
 Normalized Residuals
  Min. 1st Ou. Median
                         Mean 3rd Ou.
-0.8220 -0.2840 0.0000 0.0125 0.3350 0.8620
 Parameter Estimates
       Estimate Std Error z value Pr(>|z|)
gamma1 0.74793 0.122606 6.1003 1.0587e-09 TC1 <--- TC
gamma2 0.83540 0.116348 7.1802 6.9611e-13 TC2 <--- TC
gamma3 0.80301 0.118532 6.7746 1.2472e-11 TC3 <--- TC
gamma6 0.86297 0.113765 7.5856 3.3085e-14 TC6 <--- TC
gamma7 0.62515 0.129333 4.8337 1.3402e-06 TC7 <--- TC
gamma11 0.71731 0.125024 5.7374 9.6159e-09 TC11 <--- TC
gamma13 0.69967 0.126639 5.5249 3.2965e-08 TC13 <--- TC
       0.44060 0.100493 4.3844 1.1633e-05 TC1 <--> TC1
       0.30211 0.079559 3.7973 1.4630e-04 TC2 <--> TC2
       0.35517 0.086406 4.1105 3.9479e-05 TC3 <--> TC3
       0.25528 0.071294 3.5806 3.4281e-04 TC6 <--> TC6
       0.60918 0.127416 4.7811 1.7438e-06 TC7 <--> TC7
e11
       0.48547 0.108776 4.4630 8.0804e-06 TC11 <--> TC11
       0.51047 0.113940 4.4801 7.4592e-06 TC13 <--> TC13
 Iterations = 14
* standardised coefficients (loadings)
> std.coef(sem.TC.1)
               Std. Estimate
                   0.7479309
                               TC1 <--- TC
                   0.8354004
gamma2 gamma2
                               TC2 <--- TC
```

# 'OpenMx' package

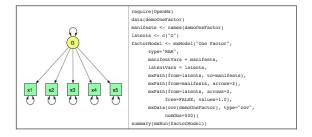

Figure: OpenMx using Path Specification

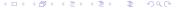

# 'OpenMx' package

```
require(openMs)
data(demcOnePactor)
factorModel <- moModel("One Factor",
moMatrix("Full", 5, 1, values=0.2,
free=Graff, name="A",
moMatrix("Sym", 1, 1, values=1,
free=TALA' + U

R = ALA' + U

free=TALE, name="U"),
moMatrix("Diag", 5, 5, values=1,
free=TRUE, name="U"),
moMatrix("Diag", 5, 5, values=1,
free=TRUE, name="U"),
modCobjective("R", dimname = names(demcOnePactor)),
modCobjective("R", dimname = names(demcOnePactor)),
modTats(ovd(demcOnePactor), type="cov", numcDa=500))
summary(msRun(factorModel))
```

Figure: OpenMx using Matrix Specification

# 'OpenMx' package: Code

```
2 require(OpenMx)
 3 hoteldata <- read.csv("/Users/pairachpiboonrungroj/Documents/PhD/Analysis/R/</p>
   useR/cleandataCFA.csv")
  manifests <- names(hoteldata)
  latents <- c("TC")
  CFA.TC <- mxModel("One Factor",
         type="RAM".
         manifestVars = manifests.
        latentVars = latents,
         mxPath(from=latents, to=manifests).
         mxPath(from-manifests, arrows-2),
         mxPath(from=latents, arrows=2,
               free=FALSE, values=1.0),
         mxData(cov(hoteldata), type="cov",
               num0bs=53))
  FactorFit.TC <- mxRun(CFA.TC)
17 summary(FactorFit.TC)
```

Figure: OpenMx using Path Specification

```
> require(OpenMx)
Loading required package: OpenMx
> hoteldata <- read.csv("/Users/pairachpiboonrungroj/Documents/PhD/Analysis/</p>
R/useR/cleandataCFA.csv")
> manifests <- names(hoteldata)
> latents <- c("T(")
> CFA.TC <- mxModel("One Factor".
        type="RAM",
        manifestVars = manifests.
        latentVars = latents,
        mxPath(from=latents, to=manifests),
        mxPath(from-manifests, arrows-2).
        mxPath(from=latents, arrows=2,
              free=FALSE, values=1.0).
        mxData(cov(hoteldata), type="cov",
              num0bs=53))
> FactorFit.TC <- mxRun(CFA.TC)
Runnina One Factor
> summary(FactorFit.TC)
data:
$`One Factor.data`
$`One Factor.data`$cov
          TC1
                   TC2
                            TC3
                                     TC6
                                                       TC11
                                                                TC13
TC1 2.945573 1.937228 1.345428 1.851597 1.448113 1.219158 1.284107
TC2 1.937228 2.311321 1.695573 1.754354 1.358491 1.186865 1.192671
TC3 1.345428 1.695573 2.354862 1.626996 1.276488 1.658563 1.379173
TC6 1.851597 1.754354 1.626996 2.566763 1.349419 1.416546 1.973512
TC7 1.448113 1.358491 1.276488 1.349419 2.980406 1.404572 1.485849
TC11 1.219158 1.186865 1.658563 1.416546 1.404572 2.383164 1.701379
TC13 1.284107 1.192671 1.379173 1.973512 1.485849 1.701379 3.005806
```

# 'OpenMx' package: Output2

```
free parameters:
  name matrix
              row
                    col Estimate Std.Error
                     TC 1.2836489 0.2103818
  <NA>
                     TC 1.2700609 0.1768347
  <NA>
            A TC3
                     TC 1.2322648 0.1818500
  <NA>
            A TC6
                     TC 1.3825805 0.1822115
  -NA-
            A TCZ
                     TC 1.0792584 0.2232472
  <NA>
            A TC11
                     TC 1.1073405 0.1929696
  ∠NA>
            A TC13
                     TC 1.2130293 0.2195215
            S TC1 TC1 1.2978175 0.2958840
  <NA>
9 <NA>
            S TC2 TC2 0.6982638 0.1837838
10 -NA-
              TC3 TC3 0.8363844 0.2033757
11 <NA>
            S TC6 TC6 0.6552330 0.1828873
12 -NA-
            S TC7 TC7 1.8156069 0.3796282
13 <NA>
            S TC11 TC11 1.1569600 0.2591265
14 «NA»
            S TC13 TC13 1.5343629 0.3423551
observed statistics: 28
estimated parameters: 14
degrees of freedom: 14
-2 log likelihood: 517.56
saturated -2 log likelihood: 473.0199
number of observations: 53
chi-square: 44.54013
p: 4.842873e-05
AIC (Mx): 16.54013
BIC (Mx): -5.521976
adjusted BIC:
RMSEA: 0.2028773
timestamp: 2011-08-16 11:19:23
frontend time: 1.696389 secs
backend time: 0.01884508 secs
independent submodels time: 0.0001170635 secs
wall clock time: 1.715351 secs
cpu time: 1.715351 secs
```

openmx version number: 1.0.7-1706

# lavaan Package

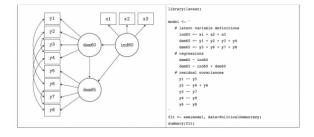

Figure: SEM description in lavaan website

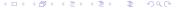

## lavaan package: model syntax

```
#An analysis for useR conference 2011
 3 # 1. Load data
   hoteldata <- read.csv("/Users/pairachpiboonrungroj/Documents/PhD/Analysis/R/
   useR/cleandata.csv")
 5 # 2. Install Package
   install.packages("lavaan")
   # 3. Load Package
 9 library(layaan)
   # 4. Structural Model
12 TC.Model <- '
13 # latent variable definitions
14 cost =~ TC1 + TC2 + TC3 +TC6 + TC7 +TC11 + TC13
15
17 fitTC <- sem(TC.Model, data = hoteldata)
18 summary(fitTC, standardized = TRUE, fit.measures=TRUE)
19
20
```

Figure: lavaan model syntax

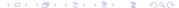

# lavaan package: output1

| Lavaan (0.4-9) converged normally after a                      | 4 iterations   |  |
|----------------------------------------------------------------|----------------|--|
| Number of observations                                         | 53             |  |
| Estimator<br>Minimum Function Chi-square<br>Degrees of freedom | ML<br>45.397   |  |
| P-value                                                        | 0.000          |  |
| Chi-square test baseline model:                                |                |  |
| Minimum Function Chi-square<br>Degrees of freedom              | 248.133        |  |
| P-value                                                        | 0.000          |  |
| Full model versus baseline model:                              |                |  |
| Comparative Fit Index (CFI)                                    | 0.862          |  |
| Tucker-Lewis Index (TLI)                                       | 0.793          |  |
| Loglikelihood and Information Criteria:                        |                |  |
| Loglikelihood user model (H0)                                  | -601.149       |  |
| Loglikelihood unrestricted model (H1)                          | -578.451       |  |
| Number of free parameters<br>Akaike (AIC)                      | 14<br>1230.299 |  |
| Bayesian (BIC)                                                 | 1257.883       |  |
| Sample-size adjusted Bayesian (BIC)                            | 1213.909       |  |
| Root Mean Square Error of Approximation:                       |                |  |
| RMSEA                                                          | 0.206          |  |
| 90 Percent Confidence Interval                                 | 0.141 0.274    |  |
| P-value RMSEA <= 0.05                                          | 0.000          |  |
| Standardized Root Mean Square Residual:                        |                |  |
| SRMR                                                           | 0.068          |  |

## lavaan package: output2

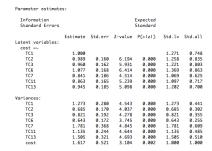

Figure: lavaan model syntax

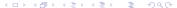

# Result Comparison

One latent variable: TC

Seven manifest variables: TC1 - TC7

Table: SEM outputs from two proprietary software and three R packages

| Fit Indices | LISREL | AMOS   | sem      | OpenMx    | lavaan |
|-------------|--------|--------|----------|-----------|--------|
| $\chi^2$    | 44.54  | 44.540 | 44.54    | 44.54013  | 45.397 |
| (df)        | (14)   | (14)   | (14)     | (14)      | (14)   |
| ĊFİ         | 0.86   | 0.863  | 0.86271  | NA        | 0.862  |
| GFI         | 0.82   | 0.82   | 0.81983  | NA        | NA     |
| NFI         | 0.82   | 0.817  | 0.81705  | NA        | NA     |
| NNFI        | 0.79   | NA     | 0.79407  | NA        | NA     |
| TLI         | NA     | 0.794  | NA       | NA        | 0.793  |
| RMSEA       | 0.20   | 0.205  | 0.20482  | 0.2028773 | 0.206  |
| SRMR        | 0.07   | NA     | 0.067909 | NA        | 0.068  |

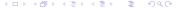

## Conclusion 1

- Considering opportunity cost and governance problem, this study proposed and tested a new measurement for transaction cost but yet well fitted one (very small sample size).
- R packages can be used to fit SEM
  - Identical or almost to those of commercial software.
  - lavaan is probably the most useR-friendly package in R.
  - OpenMx offers alternative approach (Matrix specification) and powerful.
- Challenges of R packages for SEM

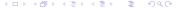

## Conclusion 2

- Challenges of R packages for SEM
  - More user-friendly?
    - by just *Drawing* like AMOS? Proposed in OpenMx
    - by just Clicking as a plugin in Rcmdr(John Fox)
  - Publishing SEM research using R package(s)?
  - SEM is available in Stata12 (either drawing or coding)

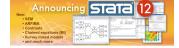

 Comparing with more advance SEM model e.g., multiple group, multilevel or growth curve model

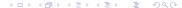

# **Acknowledgements**

"The author is grateful to the Royal Thai Government through the Commission on Higher Education for financial support of this study."

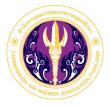

# Thank you very much Any suggestion?

#### Result

- Cronbachs alpha was greater than 0.7
- Chi-square = 40.244, (d.f. = 37, p = 0.329) CFI = 0.989. TLI = 0.983 and RMSEA = 0.041.
- Coefficients: uncertainty 0.458 ( p = 0.031) and asset specificity 0.622 ( p < 0.001)

## Construct measures with reliability and factor loadings

| Measurement Items                                                 | Factor Loadings |
|-------------------------------------------------------------------|-----------------|
| Asset specificity ( $\alpha = .718$ )                             |                 |
| In building the relationship with my firm, this supplier          |                 |
| has an operating process that has been tailored.                  | 1.000           |
| has made specific investments in resources.                       | 0.862           |
| Uncertainty ( $\alpha = .702$ )                                   |                 |
| My firm can accurately predict the performance                    |                 |
| of this supplier in our next transaction.                         | 1.000           |
| My firm knows that this supplier will adapt quickly,              |                 |
| should we have change our specifications at short notice.         | 0.693           |
| Transaction cost ( $\alpha = .880$ )                              |                 |
| It is very complicated and difficult to write a contract.         | 1.000           |
| It took a significant effort to gather the critical information.  | 0.916           |
| It is very difficult to monitor the performance of this supplier. | 0.926           |
| It takes a lot of effort to solve problems in our relationship.   | 0.890           |
| This supplier tends to take advantage from my hotel with guile.   | 0.705           |
| It is very difficult to assess the performance of this supplier.  | 0.742           |
| We should better select other suppliers.                          | 0.688           |

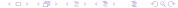

# 'sem' package

sem

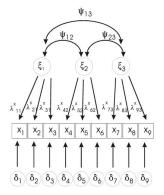

 $\label{line:prop:socsci} Figure: \ http://socserv.socsci.mcmaster.ca/jfox/Courses/Brazil-2008/index.html$ 

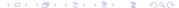

# Supply Chain Collaborations

#### Definition

"At least two firms in the same supply chain work together to achieve their mutual goals"

(Mentzer et al., 2001; Simatupang and Sridharan, 2005).

# Costs and Benefits of Supply Chain Collaborations

#### Costs and Benefits

- Costs: Finding the best suppliers (e.g., price, quality),
   Monitoring (QC) (Barratt, 2004; Holweg et al., 2005)
- **Benefits**: Better level of responsiveness and service level (Speckman, 1998; Holweg et al., 2005)

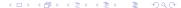